## **"Optimus mini three" protocol** Version 1.0a, 2006-2009, Art. Lebedev Studio

Optimus Mini Three is controlled via virtual serial port by sending out an equally sized commands of 197 bytes and reading a replies from it. Each time a command is sent to a device, it should reply to you with a two-byte response [00, XX], where XX is a checksum of the previously received command.

If the device fails to recognize a command, replies with a wrong check sum or it is just not responding - you need to send 0x00 several times to it until the device also responds with 0x00. You should also do that right after opening serial port to reset internal counters of the device.

In order to prevent OLED burn-in the device will automatically power off after 10 seconds. To keep ip it always on, you should constantly "ping" it with a 0x04 command. It's also would be better if you will send the picture before powering on OLED displays, otherwise a random noise picture would appear on the OLEDs.

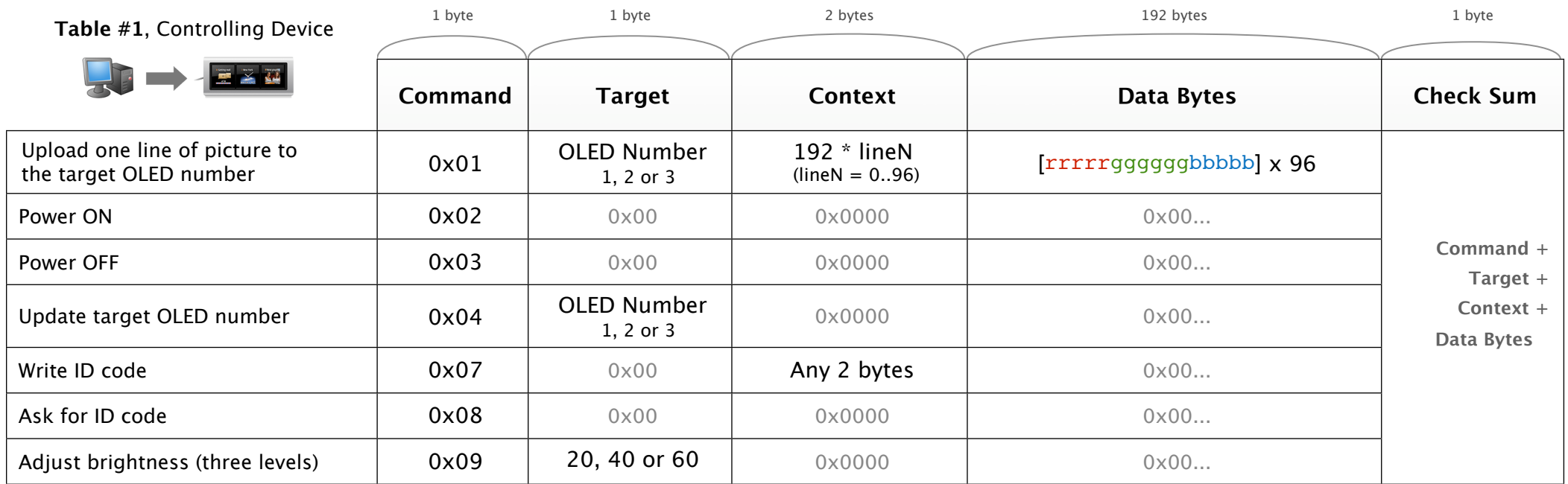

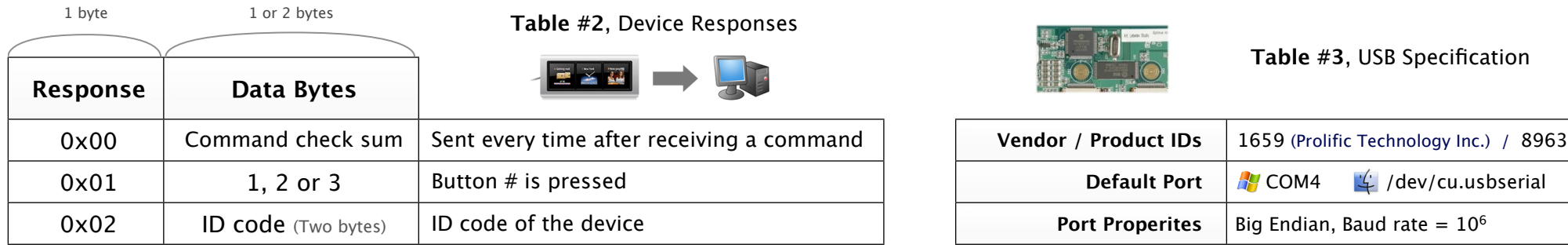

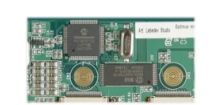

**Table #3**, USB Specification

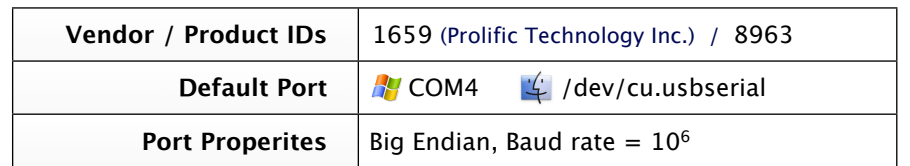